## SAP ABAP table /GRCPI/GRIA\_S\_AUDIT\_VENDOR\_2F {AUDIT\_AUDITOR\_filters}

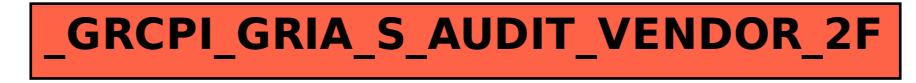